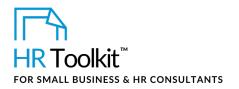

## Instructions for Staff

Timesheet Master Template

# About the Timesheet

| name        | HA-ALL-4515 Timesheet Master Template                                                                                                    |
|-------------|----------------------------------------------------------------------------------------------------|
| owner       | HR                                                                                                    |
| what it is  | <ul> <li>A spreadsheet used as a master timesheet template that provides 3 worksheet options for weekly, bi-weekly or monthly hour allocation format. Used for:</li> <li>Recording and approving employee hours, attendance and absences for payroll</li> <li>Allocating hours to projects for costing purposes</li> </ul> |
| who uses it | <ul> <li>Employees</li> <li>Independent contractors</li> <li>Payroll</li> </ul>                                                                                                    |

# How to Use the Timesheet

This workbook contains 3 worksheets representing 3 types of timesheet periods:

- Monthly
- Bi-weekly
- Weekly

## **Using the Pre-Built Formulas**

This workbook includes formulas that automate several calculations. Columns/cells containing formulas are shaded in blue.

If you add rows or columns to the worksheet, you'll need to copy the formulas into those rows or columns.

# Instructions

The instructions provided below apply to the first workbook "Monthly Timesheet" and can be also used with the other timesheet periods available in the 2 extra worksheets.

1/2

Document #: HA-ALL-4515-I-1.0

This is a generic template for reference only. Consult current legislation in your area to ensure compliance.Document Owner: HRThis file includes embedded ConnectsUs identifiers. Prohibited use without a valid license. Learn moreLast Updated: <insert date>

### This template is included in the ConnectsUs HR<sup>™</sup> Toolkits.

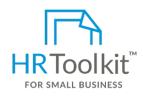

Set up your HR Department

A complete HR Toolkit for small business to create and maintain your HR fundamentals.

#### **Create your HR materials**

- 260+ premium templates to create contracts, employee manuals, forms, spreadsheets and manager guides
- Download your HR folders
- Identify your HR priorities
- 22 HR topics
- Create HR intranet

#### Support your HR Function

- COVID-19 Portal
- Legislation Portal
- Remote Workforce Portal
- Mental Health Portal
- Diversity & Inclusion Portal
- Weekly updates, email notifications
- Help & support. With real humans!

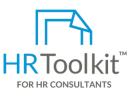

### **Create HR for Clients**

HR Toolkit for Small Business, but made for HR consultants with the following differences:

- Special licensing for use with clients
- Additional module + additional download of pre-assembled folders and templates to create your own master HR toolkit to re-use for new clients
- Pricing.

### Copyright © ConnectsUs HR<sup>™</sup>

2/2

#### Document #: HA-ALL-4515-I-1.0

This is a generic template for reference only. Consult current legislation in your area to ensure compliance. This file includes embedded ConnectsUs identifiers. Prohibited use without a valid license. Learn more Document Owner: HR Last Updated: <insert date>